## **PageSpeed Insights**

#### **Mobile**

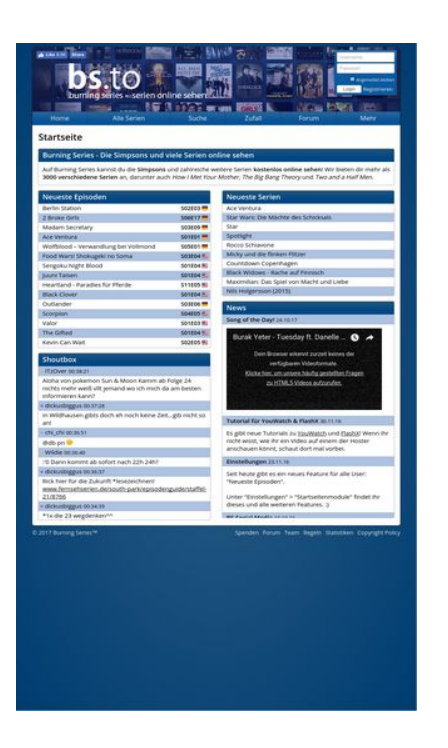

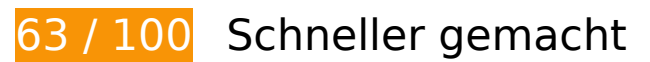

**B** Behebung erforderlich:

## **JavaScript- und CSS-Ressourcen, die das Rendering blockieren, in Inhalten "above the fold" (ohne Scrollen sichtbar) beseitigen**

Ihre Seite enthält 3 blockierende Skript-Ressourcen und 3 blockierende CSS-Ressourcen. Dies verursacht eine Verzögerung beim Rendern Ihrer Seite.

Keine der Seiteninhalte "above the fold" (ohne Scrollen sichtbar) konnten ohne Wartezeiten für das Laden der folgenden Ressourcen gerendert werden. Versuchen Sie, blockierende Ressourcen zu verschieben oder asynchron zu laden, oder laden Sie kritische Bereiche dieser Ressourcen direkt inline im HTML.

[Entfernen Sie JavaScript, das das Rendering blockiert:](http://sitedesk.net/redirect.php?url=https%3A%2F%2Fdevelopers.google.com%2Fspeed%2Fdocs%2Finsights%2FBlockingJS)

- https://bs.to/public/js/jquery.js
- https://bs.to/public/js/heartcode-canvas-loader.js
- https://bs.to/public/js/page.js

[Optimieren Sie die CSS-Darstellung](http://sitedesk.net/redirect.php?url=https%3A%2F%2Fdevelopers.google.com%2Fspeed%2Fdocs%2Finsights%2FOptimizeCSSDelivery) für die folgenden URLs:

- https://bs.to/public/page.css?v3
- https://bs.to/public/flags.css
- https://fonts.googleapis.com/css?family=Open+Sans:400,600

## **Behebung empfohlen:**

## **Browser-Caching nutzen**

Das Festlegen eines Ablaufdatums oder eines Höchstalters in den HTTP-Headern für statische Ressourcen weist den Browser an, zuvor heruntergeladene Ressourcen über die lokale Festplatte anstatt über das Netzwerk zu laden.

[Nutzen Sie Browser-Caching](http://sitedesk.net/redirect.php?url=https%3A%2F%2Fdevelopers.google.com%2Fspeed%2Fdocs%2Finsights%2FLeverageBrowserCaching) für die folgenden cachefähigen Ressourcen:

- https://bs.to/ajax/reload-modules.php (Ablaufdatum nicht festgelegt)
- https://static.doubleclick.net/instream/ad\_status.js (15 Minuten)
- https://connect.facebook.net/en US/sdk.js (20 Minuten)
- https://mc.yandex.ru/metrika/watch.js (60 Minuten)

## **Bilder optimieren**

Durch eine korrekte Formatierung und Komprimierung von Bildern können viele Datenbytes gespart werden.

[Optimieren Sie die folgenden Bilder](http://sitedesk.net/redirect.php?url=https%3A%2F%2Fdevelopers.google.com%2Fspeed%2Fdocs%2Finsights%2FOptimizeImages), um ihre Größe um 14,7 KB (81 %) zu reduzieren.

- Durch die Komprimierung von https://bs.to/public/img/cmod star.png könnten 14,1 KB (98 %) eingespart werden.
- Durch die Komprimierung von https://bs.to/public/img/emojis/lips\_sealed.png könnten 645 Byte (18 %) eingespart werden.

# **7 bestandene Regeln**

## **Zielseiten-Weiterleitungen vermeiden**

Auf Ihrer Seite sind keine Weiterleitungen vorhanden. [Weitere Informationen zum Vermeiden von](http://sitedesk.net/redirect.php?url=https%3A%2F%2Fdevelopers.google.com%2Fspeed%2Fdocs%2Finsights%2FAvoidRedirects) [Zielseiten-Weiterleitungen](http://sitedesk.net/redirect.php?url=https%3A%2F%2Fdevelopers.google.com%2Fspeed%2Fdocs%2Finsights%2FAvoidRedirects)

## **Komprimierung aktivieren**

Die Komprimierung ist aktiviert. [Weitere Informationen zum Aktivieren der Komprimierung](http://sitedesk.net/redirect.php?url=https%3A%2F%2Fdevelopers.google.com%2Fspeed%2Fdocs%2Finsights%2FEnableCompression)

## **Antwortzeit des Servers reduzieren**

Ihr Server hat schnell geantwortet. [Weitere Informationen zur Optimierung der Serverantwortzeit](http://sitedesk.net/redirect.php?url=https%3A%2F%2Fdevelopers.google.com%2Fspeed%2Fdocs%2Finsights%2FServer)

## **CSS reduzieren**

Ihre CSS-Ressource wurde reduziert. [Weitere Informationen zum Reduzieren von CSS-Ressourcen](http://sitedesk.net/redirect.php?url=https%3A%2F%2Fdevelopers.google.com%2Fspeed%2Fdocs%2Finsights%2FMinifyResources)

## **HTML reduzieren**

Ihre HTML-Ressource wurde reduziert. [Weitere Informationen zum Reduzieren von HTML-](http://sitedesk.net/redirect.php?url=https%3A%2F%2Fdevelopers.google.com%2Fspeed%2Fdocs%2Finsights%2FMinifyResources)**[Ressourcen](http://sitedesk.net/redirect.php?url=https%3A%2F%2Fdevelopers.google.com%2Fspeed%2Fdocs%2Finsights%2FMinifyResources)** 

## **JavaScript reduzieren**

Ihre JavaScript-Ressource wurde reduziert. [Weitere Informationen zum Reduzieren von JavaScript-](http://sitedesk.net/redirect.php?url=https%3A%2F%2Fdevelopers.google.com%2Fspeed%2Fdocs%2Finsights%2FMinifyResources)[Ressourcen](http://sitedesk.net/redirect.php?url=https%3A%2F%2Fdevelopers.google.com%2Fspeed%2Fdocs%2Finsights%2FMinifyResources)

## **Sichtbare Inhalte priorisieren**

Die Inhalte "above the fold" (ohne Scrollen sichtbar) wurden ordnungsgemäß priorisiert. [Weitere](http://sitedesk.net/redirect.php?url=https%3A%2F%2Fdevelopers.google.com%2Fspeed%2Fdocs%2Finsights%2FPrioritizeVisibleContent) [Informationen zum Priorisieren sichtbarer Inhalte](http://sitedesk.net/redirect.php?url=https%3A%2F%2Fdevelopers.google.com%2Fspeed%2Fdocs%2Finsights%2FPrioritizeVisibleContent)

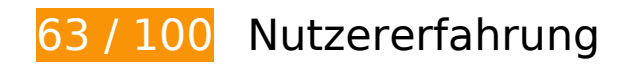

*B* Behebung erforderlich:

## **Darstellungsbereich konfigurieren**

Auf Ihrer Seite ist kein Darstellungsbereich festgelegt. Dies führt dazu, dass Mobilgeräte Ihre Seite wie auf einem Desktop-Browser darstellen. Dabei wird Ihre Seite verkleinert, um sie an die jeweilige Bildschirmgröße anzupassen. Konfigurieren Sie einen Darstellungsbereich, damit Ihre Seite auf allen Geräten korrekt dargestellt wird.

[Konfigurieren Sie einen Darstellungsbereich](http://sitedesk.net/redirect.php?url=https%3A%2F%2Fdevelopers.google.com%2Fspeed%2Fdocs%2Finsights%2FConfigureViewport) für diese Seite.

## **Optimale Größe von Links oder Schaltflächen auf Mobilgeräten einhalten**

Einige der Links oder Schaltflächen auf Ihrer Webseite sind möglicherweise so klein, dass ein Nutzer sie auf einem Touchscreen nicht bequem antippen kann. Wir empfehlen, [diese Links oder](http://sitedesk.net/redirect.php?url=https%3A%2F%2Fdevelopers.google.com%2Fspeed%2Fdocs%2Finsights%2FSizeTapTargetsAppropriately) [Schaltflächen zu vergrößern](http://sitedesk.net/redirect.php?url=https%3A%2F%2Fdevelopers.google.com%2Fspeed%2Fdocs%2Finsights%2FSizeTapTargetsAppropriately), um eine bessere Nutzererfahrung zu bieten.

Die folgenden Links und Schaltflächen sind nahe an anderen und benötigen möglicherweise zusätzlichen Abstand.

- Die Schaltfläche oder der Link <a id="u 0 4" href="/sharer/sharer…irected site=0" class="\_2vmz">Share</a> und 1 andere liegen nahe an anderen final.
- Die Schaltfläche oder der Link <input type="text" name="login[user]"> und 1 andere liegen nahe an anderen final.
- Die Schaltfläche oder der Link <label>Angemeldet bleiben</label> liegt nahe an 3 anderen (final).
- Die Schaltfläche oder der Link <input type="checkbox" name="login[remember]"> liegt

nahe an 3 anderen (final).

- Die Schaltfläche oder der Link <input type="submit"> liegt nahe an 3 anderen (final).
- Die Schaltfläche oder der Link < a href="registrierung">Registrieren</a> liegt nahe an 1 anderen (final).
- Die Schaltfläche oder der Link < a href="andere-serien">Alle Serien</a> und 3 andere liegen nahe an anderen final.
- Die Schaltfläche oder der Link <a href="serie/Berlin-S…t-To-The-Heart">Berlin StationS02E03</a> und 14 andere liegen nahe an anderen final.
- Die Schaltfläche oder der Link <a href="user/dickusbiggus" class="cmod">dickusbiggus</a> und 1 andere liegen nahe an anderen final.
- Die Schaltfläche oder der Link <a href="https://www.fe…taffel-21/8766">www.fernsehser…taffel-21/8766</a> und 1 andere liegen nahe an anderen final.
- Die Schaltfläche oder der Link <a href="serie/Ace-Ventura">Ace Ventura</a> und 8 andere liegen nahe an anderen final.
- Die Schaltfläche oder der Link < a href="news/1042">Song of the Day!</a> und 2 andere liegen nahe an anderen final.
- Die Schaltfläche oder der Link <br/> <br/>button class="ytp-watch-late...ton ytp-button"></button> und 1 andere liegen nahe an anderen final.
- Die Schaltfläche oder der Link < a href="regeln">Regeln</a> und 2 andere liegen nahe an anderen final.

## **Lesbare Schriftgrößen verwenden**

Der folgenden Text auf Ihrer Seite wird in einer Größe dargestellt, die möglicherweise für Ihre Besucher schwierig zu lesen ist. [Benutzen Sie lesbare Schriftgrößen,](http://sitedesk.net/redirect.php?url=https%3A%2F%2Fdevelopers.google.com%2Fspeed%2Fdocs%2Finsights%2FUseLegibleFontSizes) um die Nutzererfahrung zu verbessern.

Die folgenden Textfragmente haben eine zu geringe Schriftgröße. Vergrößern Sie die Schriftgröße, um sie lesbarer zu machen.

- Like stellt nur 4 hohe Pixel (11 CSS-Pixel) dar final.
- 6.5K stellt nur 4 hohe Pixel (11 CSS-Pixel) dar final.
- Share stellt nur 4 hohe Pixel (11 CSS-Pixel) dar final.
- Angemeldet bleiben stellt nur 4 hohe Pixel (10 CSS-Pixel) dar final.

- Registrieren stellt nur 5 hohe Pixel (13 CSS-Pixel) dar final.
- Alle Serien und 5 andere stellen nur 6 hohe Pixel dar (16 CSS-Pixel) final.
- Burning Series…n online sehen und 4 andere stellen nur 7 hohe Pixel dar (18 CSS-Pixel) final.
- und zahlreiche weitere Serien und 6 andere stellen nur 6 hohe Pixel dar (15 CSS-Pixel) final.
- Tutorial für YouWatch & amp; FlashX und 6 andere stellen nur 6 hohe Pixel dar (15 CSS-Pixel) final.
- How I Met Your Mother und 2 andere stellen nur 6 hohe Pixel dar (15 CSS-Pixel) final.
- Wolfblood Ve…g bei Vollmond und 14 andere stellen nur 6 hohe Pixel dar (15 CSS-Pixel) final.
- S02E03 und 14 andere stellen nur 5 hohe Pixel dar (14 CSS-Pixel) final.
- ITzOver und 1 andere stellen nur 6 hohe Pixel dar (15 CSS-Pixel) final.
- 00:38:21 und 9 andere stellen nur 5 hohe Pixel dar (13 CSS-Pixel) final.
- Aloha von poke…ormieren kann? und 5 andere stellen nur 6 hohe Pixel dar (15 CSS-Pixel) final.
- dickusbiggus und 2 andere stellen nur 6 hohe Pixel dar (15 CSS-Pixel) final.
- chi chi stellt nur 6 hohe Pixel (15 CSS-Pixel) dar final.
- www.fernsehser…taffel-21/8766 und 2 andere stellen nur 6 hohe Pixel dar (15 CSS-Pixel) final.
- Maximilian: Da…acht und Liebe und 9 andere stellen nur 6 hohe Pixel dar (15 CSS-Pixel) final.
- Burak Yeter -…andoval lyrics stellt nur 7 hohe Pixel (18 CSS-Pixel) dar final.
- Dein Browser e…Videoformate. stellt nur 5 hohe Pixel (14 CSS-Pixel) dar final.
- Klicke hier, u...os aufzurufen. stellt nur 5 hohe Pixel (14 CSS-Pixel) dar final.
- ! Wenn ihr nic…rt mal vorbei. und 4 andere stellen nur 6 hohe Pixel dar (15 CSS-Pixel) final.
- © 2017 Burning Series™ stellt nur 5 hohe Pixel (14 CSS-Pixel) dar final.
- Copyright Policy und 5 andere stellen nur 5 hohe Pixel dar (14 CSS-Pixel) final.

## **Plug-ins vermeiden**

Ihre Seite verwendet anscheinend keine Plug-ins. Plug-ins können die Nutzung von Inhalten auf vielen Plattformen verhindern. Erhalten Sie weitere Informationen über die Wichtigkeit, [Plug-ins zu](http://sitedesk.net/redirect.php?url=https%3A%2F%2Fdevelopers.google.com%2Fspeed%2Fdocs%2Finsights%2FAvoidPlugins) [vermeiden](http://sitedesk.net/redirect.php?url=https%3A%2F%2Fdevelopers.google.com%2Fspeed%2Fdocs%2Finsights%2FAvoidPlugins).

## **Anpassung von Inhalten auf einen Darstellungsbereich**

Die Inhalte Ihrer Seite passen in den Darstellungsbereich. Erhalten Sie weitere Informationen über die [Größenanpassung von Inhalten zum Darstellungsbereich](http://sitedesk.net/redirect.php?url=https%3A%2F%2Fdevelopers.google.com%2Fspeed%2Fdocs%2Finsights%2FSizeContentToViewport).

#### **Desktop**

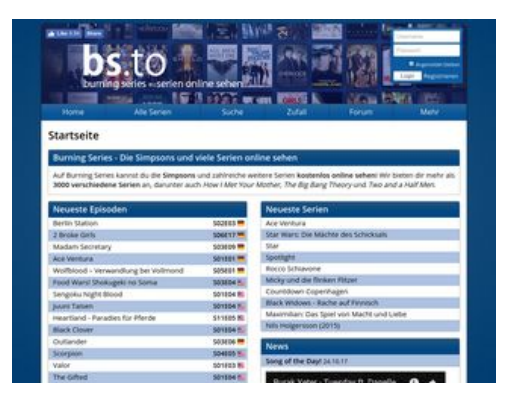

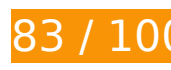

**83 / 100** Schneller gemacht

*B* Behebung erforderlich:

**JavaScript- und CSS-Ressourcen, die das Rendering blockieren, in Inhalten "above the fold" (ohne Scrollen sichtbar) beseitigen**

Ihre Seite enthält 3 blockierende Skript-Ressourcen und 3 blockierende CSS-Ressourcen. Dies verursacht eine Verzögerung beim Rendern Ihrer Seite.

Keine der Seiteninhalte "above the fold" (ohne Scrollen sichtbar) konnten ohne Wartezeiten für das Laden der folgenden Ressourcen gerendert werden. Versuchen Sie, blockierende Ressourcen zu

#### **Desktop**

verschieben oder asynchron zu laden, oder laden Sie kritische Bereiche dieser Ressourcen direkt inline im HTML.

[Entfernen Sie JavaScript, das das Rendering blockiert:](http://sitedesk.net/redirect.php?url=https%3A%2F%2Fdevelopers.google.com%2Fspeed%2Fdocs%2Finsights%2FBlockingJS)

- https://bs.to/public/js/jquery.js
- https://bs.to/public/js/heartcode-canvas-loader.js
- https://bs.to/public/js/page.js

[Optimieren Sie die CSS-Darstellung](http://sitedesk.net/redirect.php?url=https%3A%2F%2Fdevelopers.google.com%2Fspeed%2Fdocs%2Finsights%2FOptimizeCSSDelivery) für die folgenden URLs:

- https://bs.to/public/page.css?v3
- https://bs.to/public/flags.css
- https://fonts.googleapis.com/css?family=Open+Sans:400,600

## **Behebung empfohlen:**

#### **Browser-Caching nutzen**

Das Festlegen eines Ablaufdatums oder eines Höchstalters in den HTTP-Headern für statische Ressourcen weist den Browser an, zuvor heruntergeladene Ressourcen über die lokale Festplatte anstatt über das Netzwerk zu laden.

[Nutzen Sie Browser-Caching](http://sitedesk.net/redirect.php?url=https%3A%2F%2Fdevelopers.google.com%2Fspeed%2Fdocs%2Finsights%2FLeverageBrowserCaching) für die folgenden cachefähigen Ressourcen:

- https://bs.to/ajax/reload-modules.php (Ablaufdatum nicht festgelegt)
- https://static.doubleclick.net/instream/ad\_status.js (15 Minuten)
- https://connect.facebook.net/en US/sdk.js (20 Minuten)
- https://mc.yandex.ru/metrika/watch.js (60 Minuten)

### **Bilder optimieren**

#### **Desktop**

Durch eine korrekte Formatierung und Komprimierung von Bildern können viele Datenbytes gespart werden.

[Optimieren Sie die folgenden Bilder](http://sitedesk.net/redirect.php?url=https%3A%2F%2Fdevelopers.google.com%2Fspeed%2Fdocs%2Finsights%2FOptimizeImages), um ihre Größe um 24,4 KB (84 %) zu reduzieren.

- Durch die Komprimierung von https://bs.to/public/img/cmod\_star.png könnten 14,1 KB (98 %) eingespart werden.
- Durch die Komprimierung und Größenanpassung von https://bs.to/public/img/emojis/lips\_sealed.png könnten 2,7 KB (73 %) eingespart werden.
- Durch die Komprimierung und Größenanpassung von https://bs.to/public/img/emojis/grinning.png könnten 2,1 KB (70 %) eingespart werden.
- Durch die Komprimierung und Größenanpassung von https://bs.to/public/img/emojis/heart.png könnten 1,9 KB (67 %) eingespart werden.
- Durch die Komprimierung und Größenanpassung von https://bs.to/public/img/emojis/smiling.png könnten 1,8 KB (71 %) eingespart werden.
- Durch die Komprimierung und Größenanpassung von https://bs.to/public/img/emojis/frowning.png könnten 1,8 KB (70 %) eingespart werden.

# **7 bestandene Regeln**

### **Zielseiten-Weiterleitungen vermeiden**

Auf Ihrer Seite sind keine Weiterleitungen vorhanden. [Weitere Informationen zum Vermeiden von](http://sitedesk.net/redirect.php?url=https%3A%2F%2Fdevelopers.google.com%2Fspeed%2Fdocs%2Finsights%2FAvoidRedirects) [Zielseiten-Weiterleitungen](http://sitedesk.net/redirect.php?url=https%3A%2F%2Fdevelopers.google.com%2Fspeed%2Fdocs%2Finsights%2FAvoidRedirects)

### **Komprimierung aktivieren**

Die Komprimierung ist aktiviert. [Weitere Informationen zum Aktivieren der Komprimierung](http://sitedesk.net/redirect.php?url=https%3A%2F%2Fdevelopers.google.com%2Fspeed%2Fdocs%2Finsights%2FEnableCompression)

### **Antwortzeit des Servers reduzieren**

Ihr Server hat schnell geantwortet. [Weitere Informationen zur Optimierung der Serverantwortzeit](http://sitedesk.net/redirect.php?url=https%3A%2F%2Fdevelopers.google.com%2Fspeed%2Fdocs%2Finsights%2FServer)

## **Desktop**

## **CSS reduzieren**

Ihre CSS-Ressource wurde reduziert. [Weitere Informationen zum Reduzieren von CSS-Ressourcen](http://sitedesk.net/redirect.php?url=https%3A%2F%2Fdevelopers.google.com%2Fspeed%2Fdocs%2Finsights%2FMinifyResources)

## **HTML reduzieren**

Ihre HTML-Ressource wurde reduziert. [Weitere Informationen zum Reduzieren von HTML-](http://sitedesk.net/redirect.php?url=https%3A%2F%2Fdevelopers.google.com%2Fspeed%2Fdocs%2Finsights%2FMinifyResources)**[Ressourcen](http://sitedesk.net/redirect.php?url=https%3A%2F%2Fdevelopers.google.com%2Fspeed%2Fdocs%2Finsights%2FMinifyResources)** 

## **JavaScript reduzieren**

Ihre JavaScript-Ressource wurde reduziert. [Weitere Informationen zum Reduzieren von JavaScript-](http://sitedesk.net/redirect.php?url=https%3A%2F%2Fdevelopers.google.com%2Fspeed%2Fdocs%2Finsights%2FMinifyResources)[Ressourcen](http://sitedesk.net/redirect.php?url=https%3A%2F%2Fdevelopers.google.com%2Fspeed%2Fdocs%2Finsights%2FMinifyResources)

## **Sichtbare Inhalte priorisieren**

Die Inhalte "above the fold" (ohne Scrollen sichtbar) wurden ordnungsgemäß priorisiert. [Weitere](http://sitedesk.net/redirect.php?url=https%3A%2F%2Fdevelopers.google.com%2Fspeed%2Fdocs%2Finsights%2FPrioritizeVisibleContent) [Informationen zum Priorisieren sichtbarer Inhalte](http://sitedesk.net/redirect.php?url=https%3A%2F%2Fdevelopers.google.com%2Fspeed%2Fdocs%2Finsights%2FPrioritizeVisibleContent)